## IVS: Fehlermeldung DBI connect - Externe Informationen über die Webseite zu FAMOS-Gebäuden

14.05.2024 12:42:58

**FAQ-Artikel-Ausdruck**

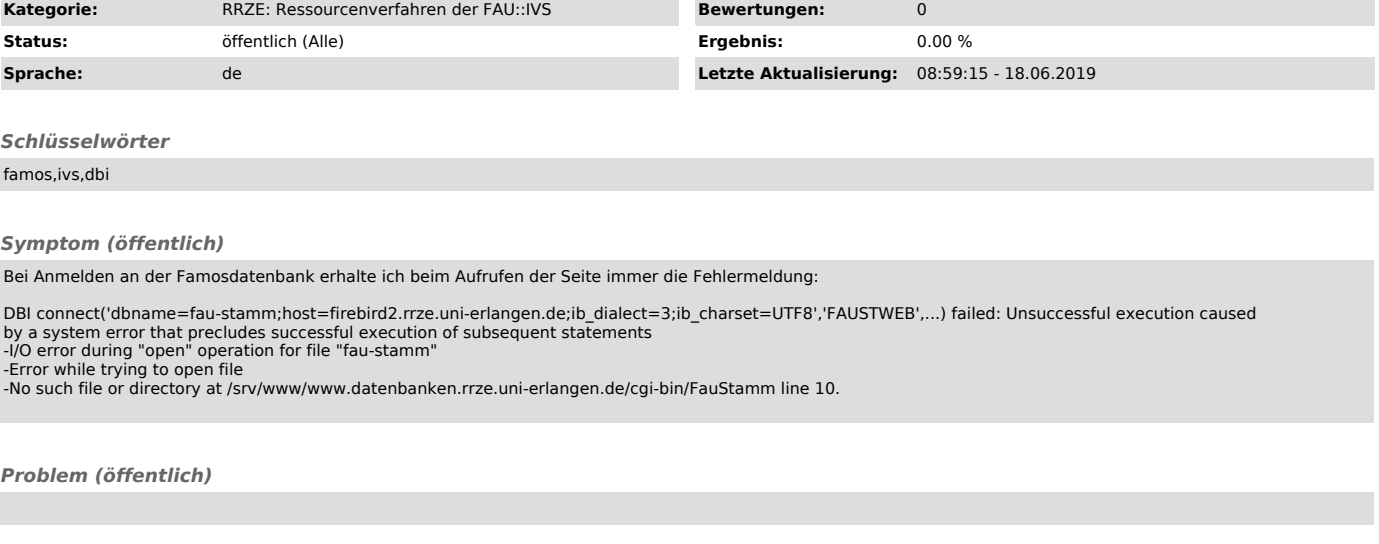

*Lösung (öffentlich)*

Der Link "https://www.datenbanken.rrze.uni-erlangen.de/cgi-bin/FauStamm/FAMOS" ist veraltet.

Neuer Link:

http://idm.fau.de/dip ["http://idm.fau.da/dip"] -> Login mit IDM-Kennung -> Stammdaten der FAU -> Gebäude